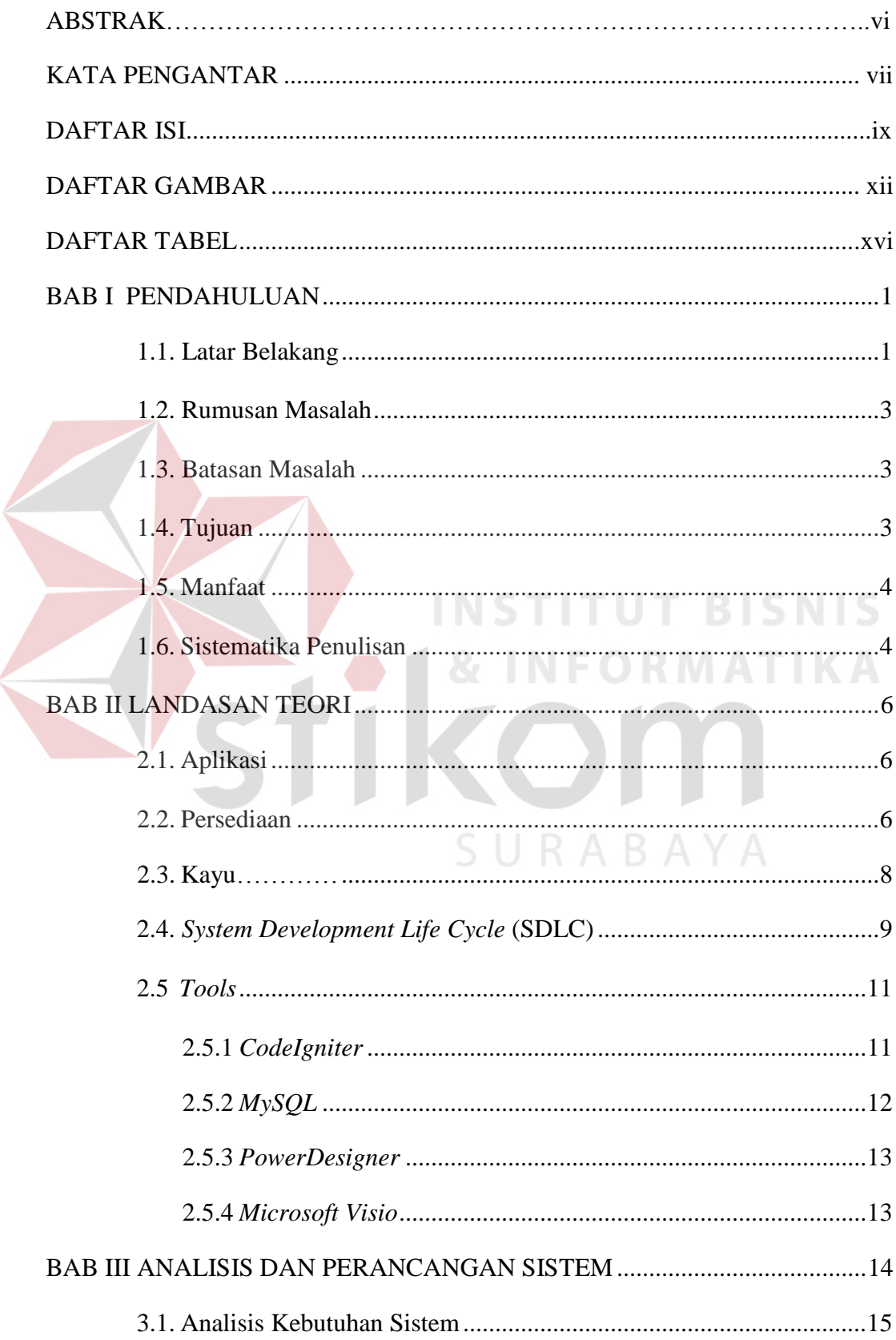

## **DAFTAR ISI**

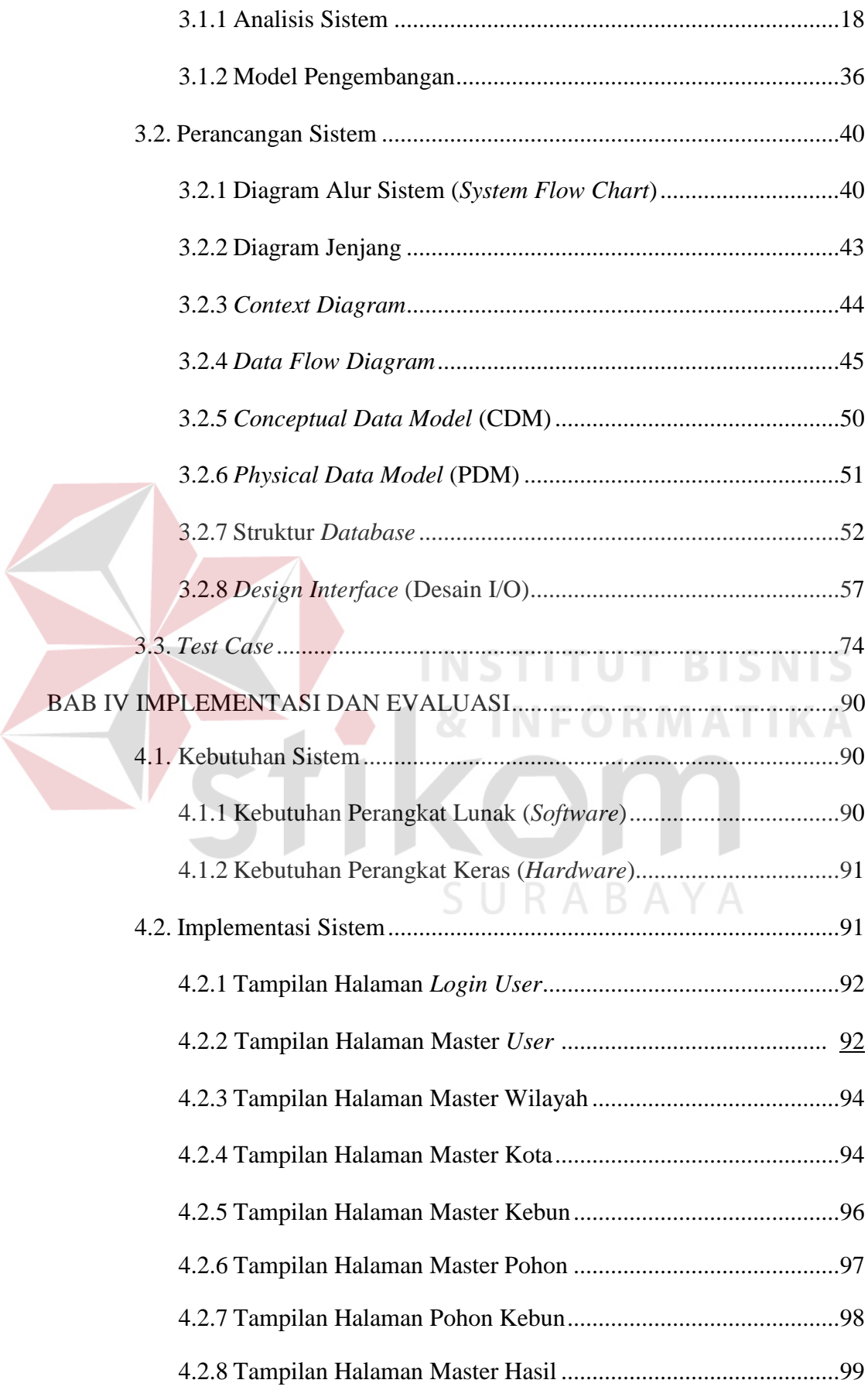

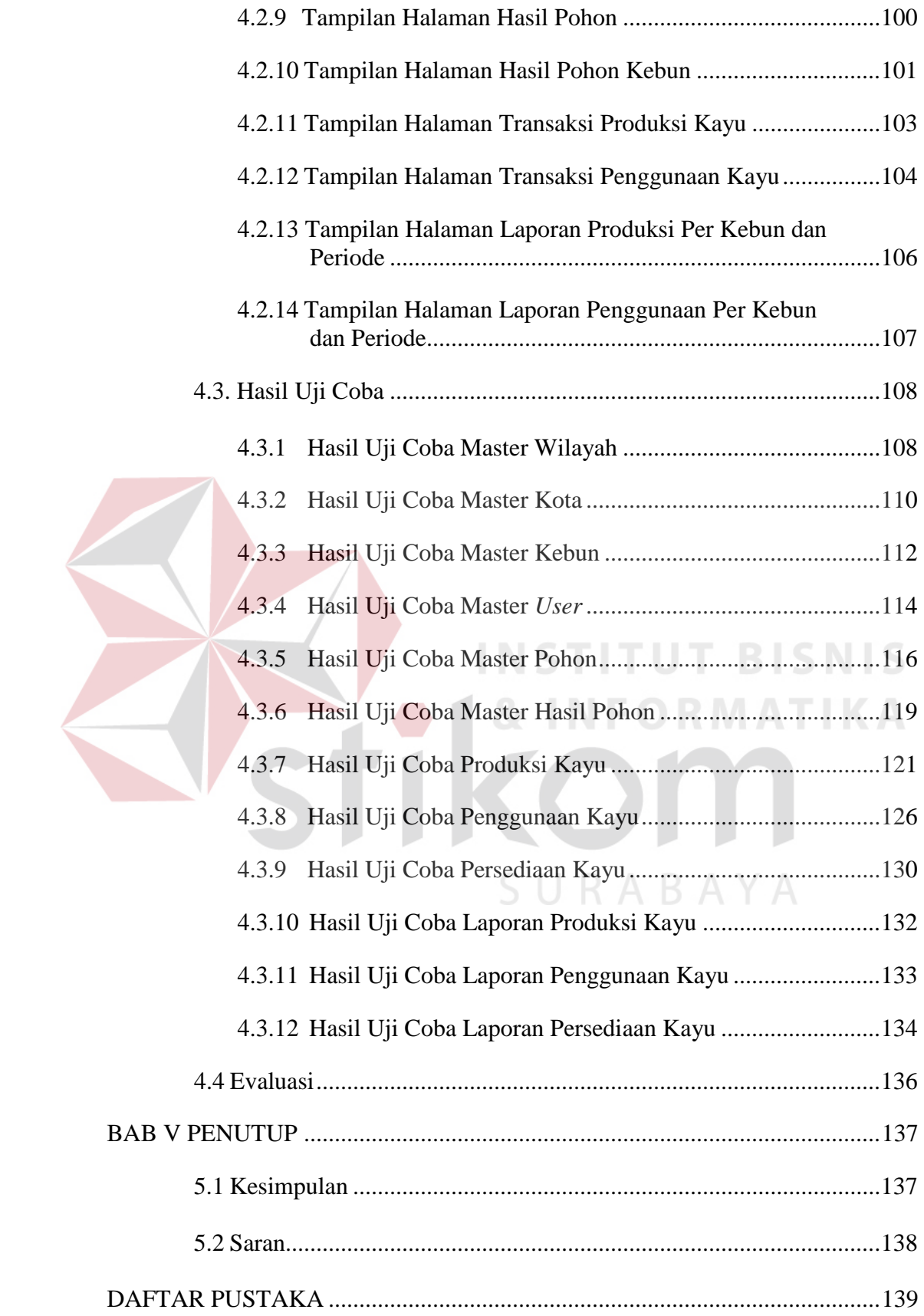

## **DAFTAR GAMBAR**

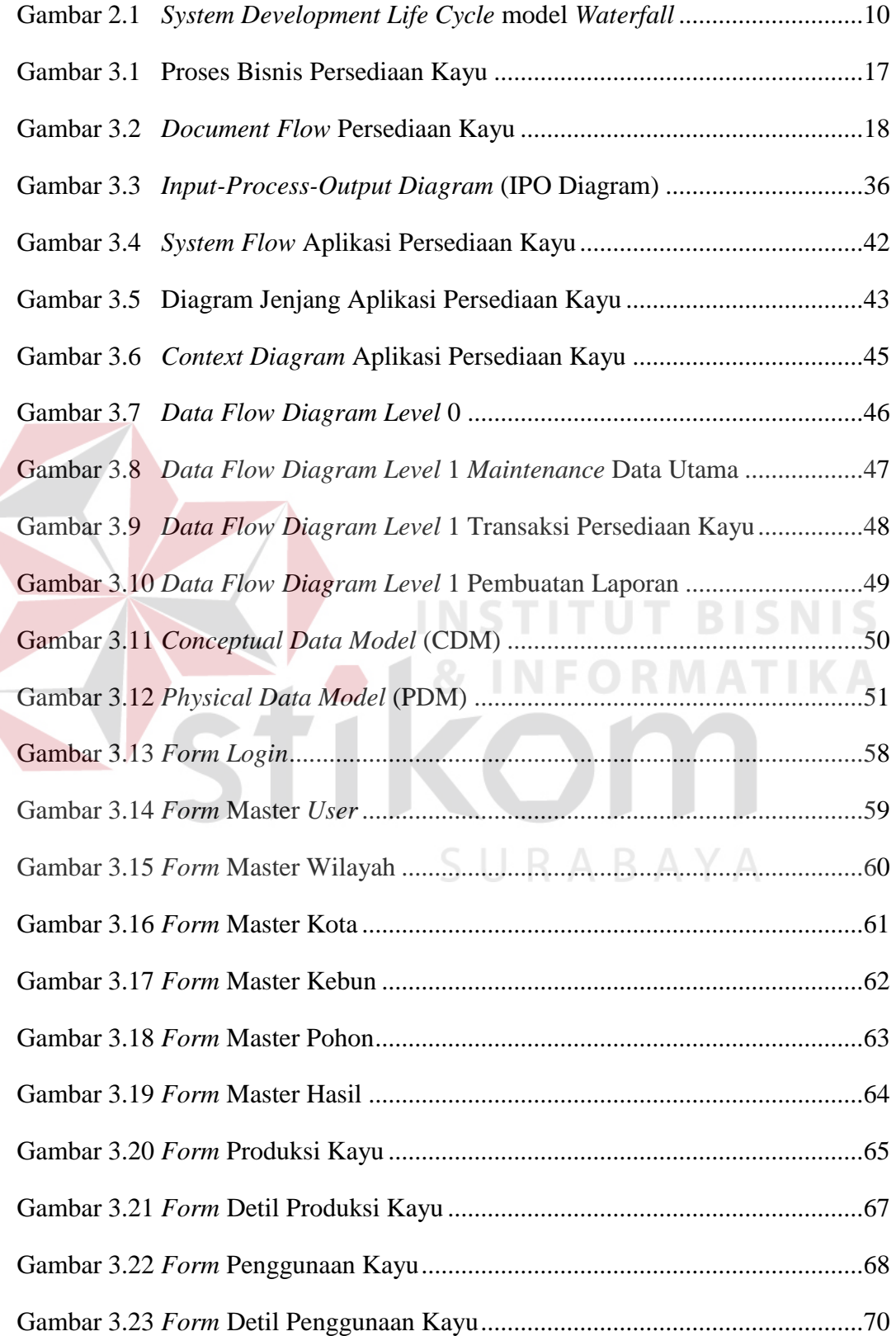

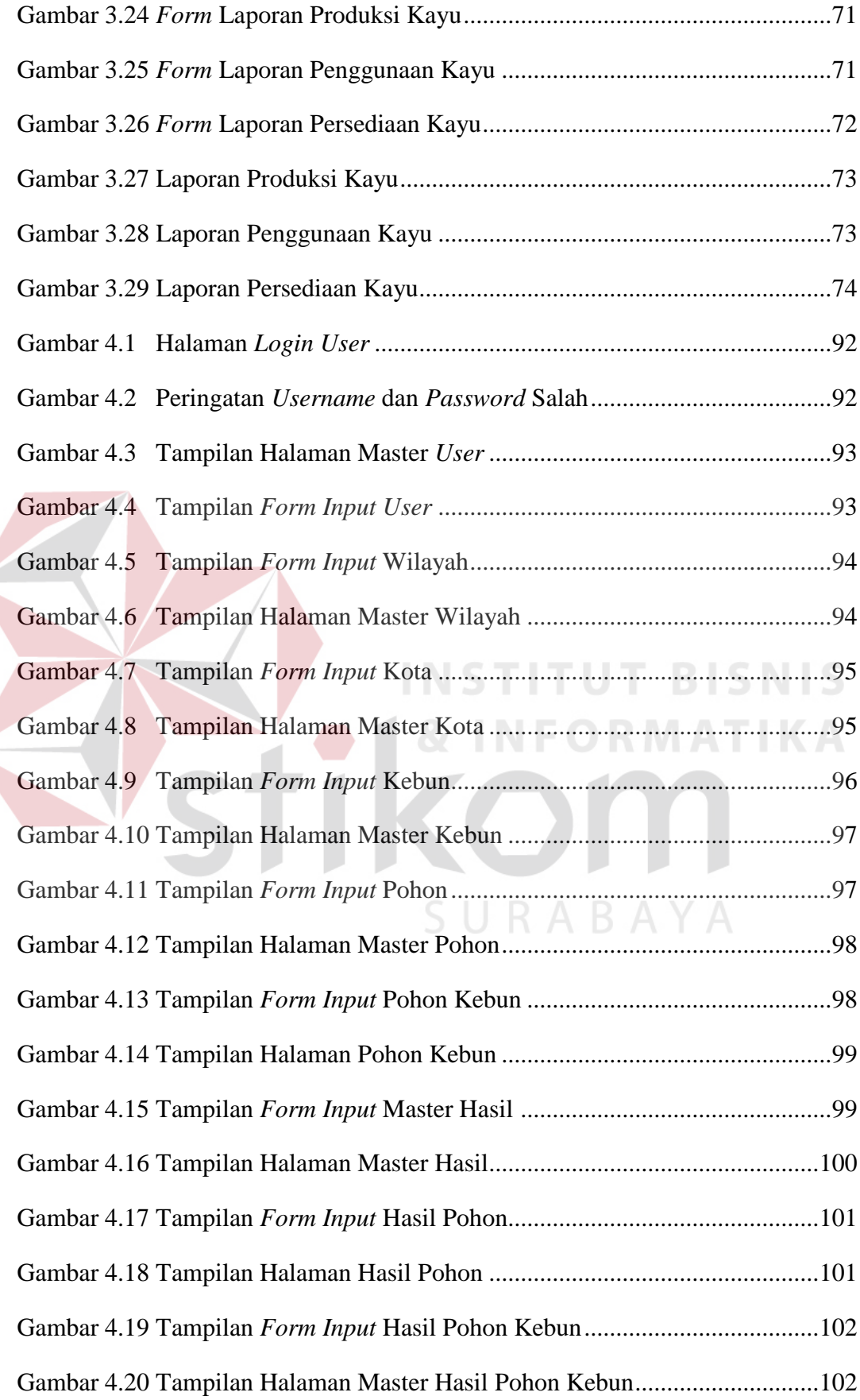

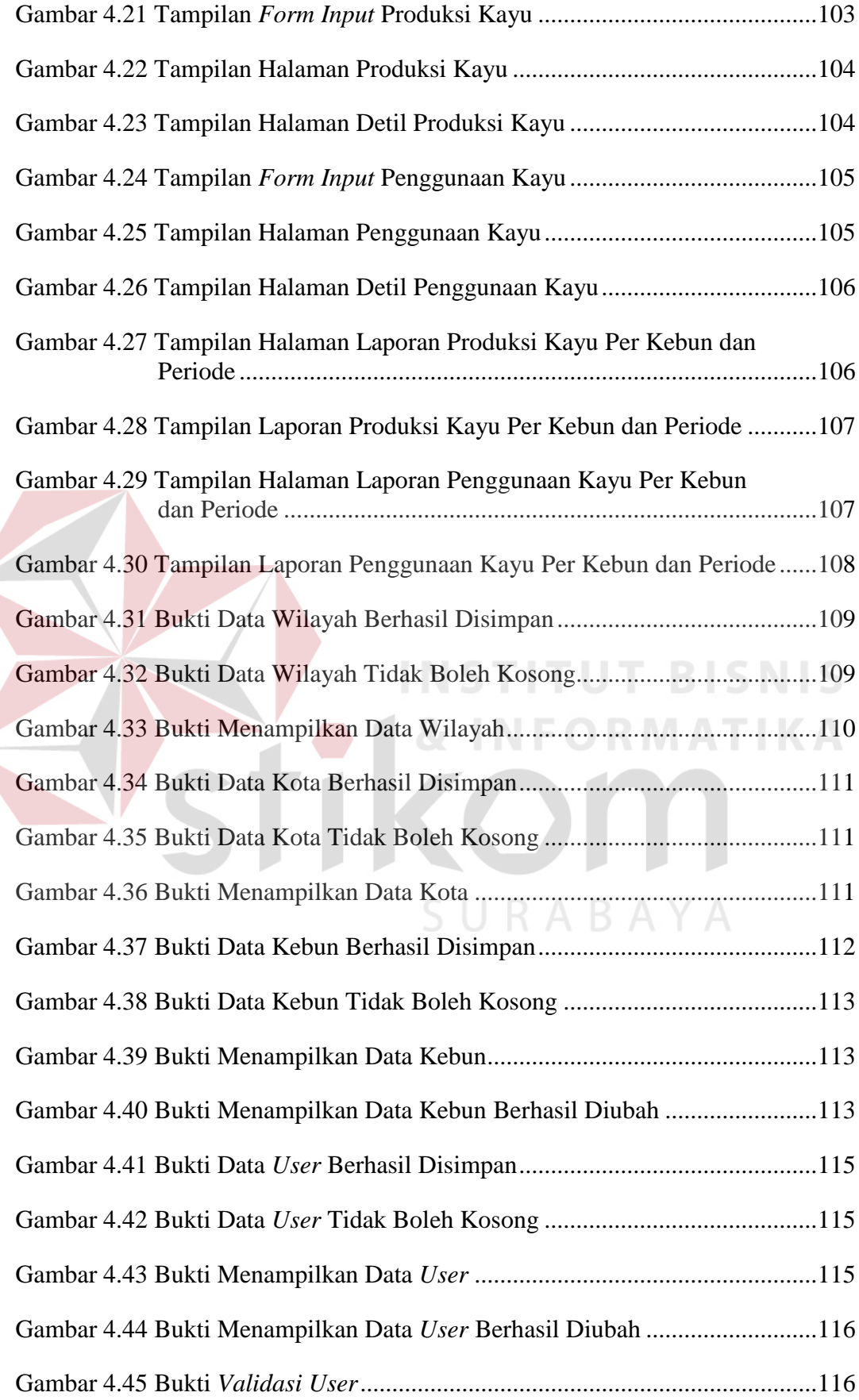

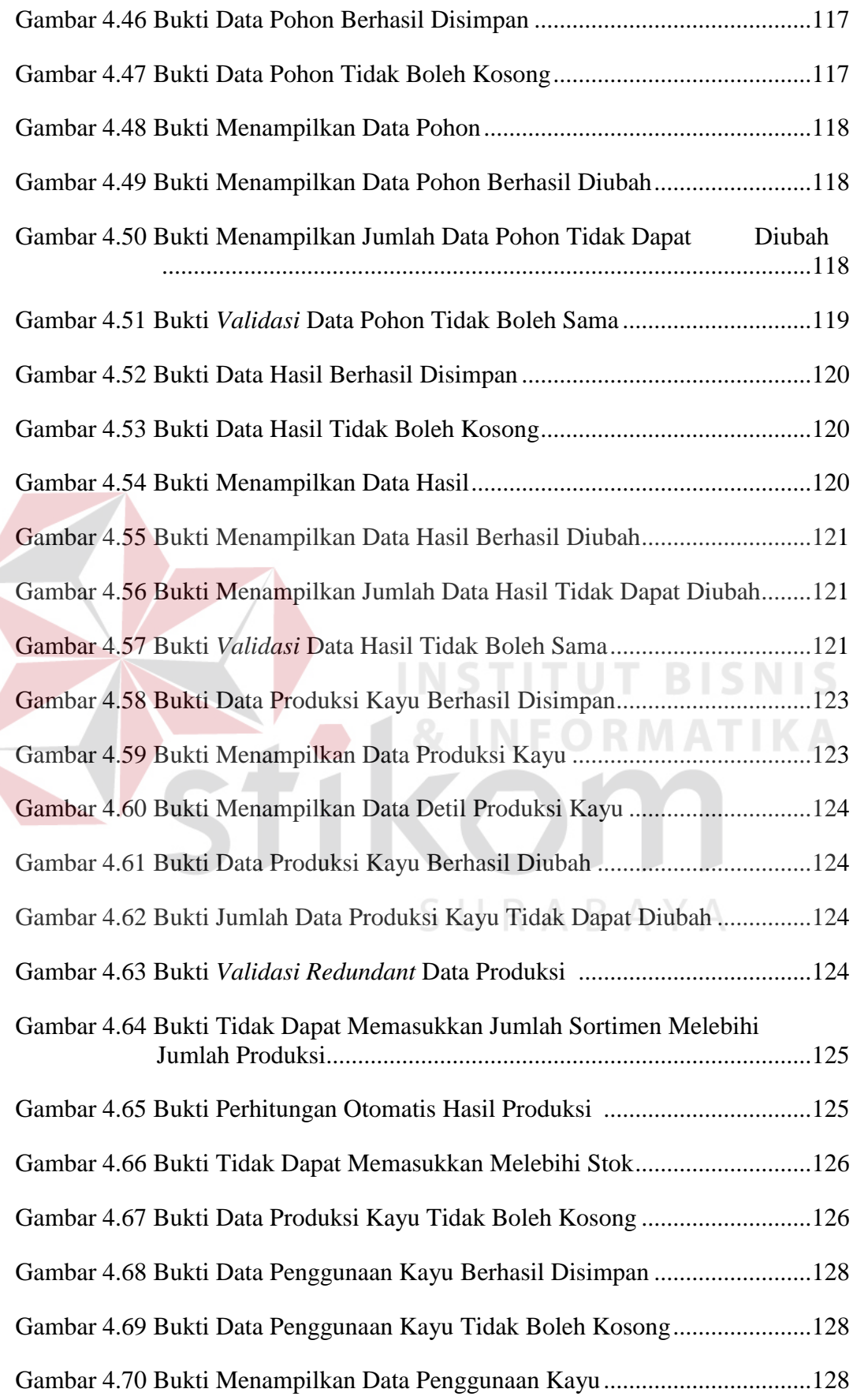

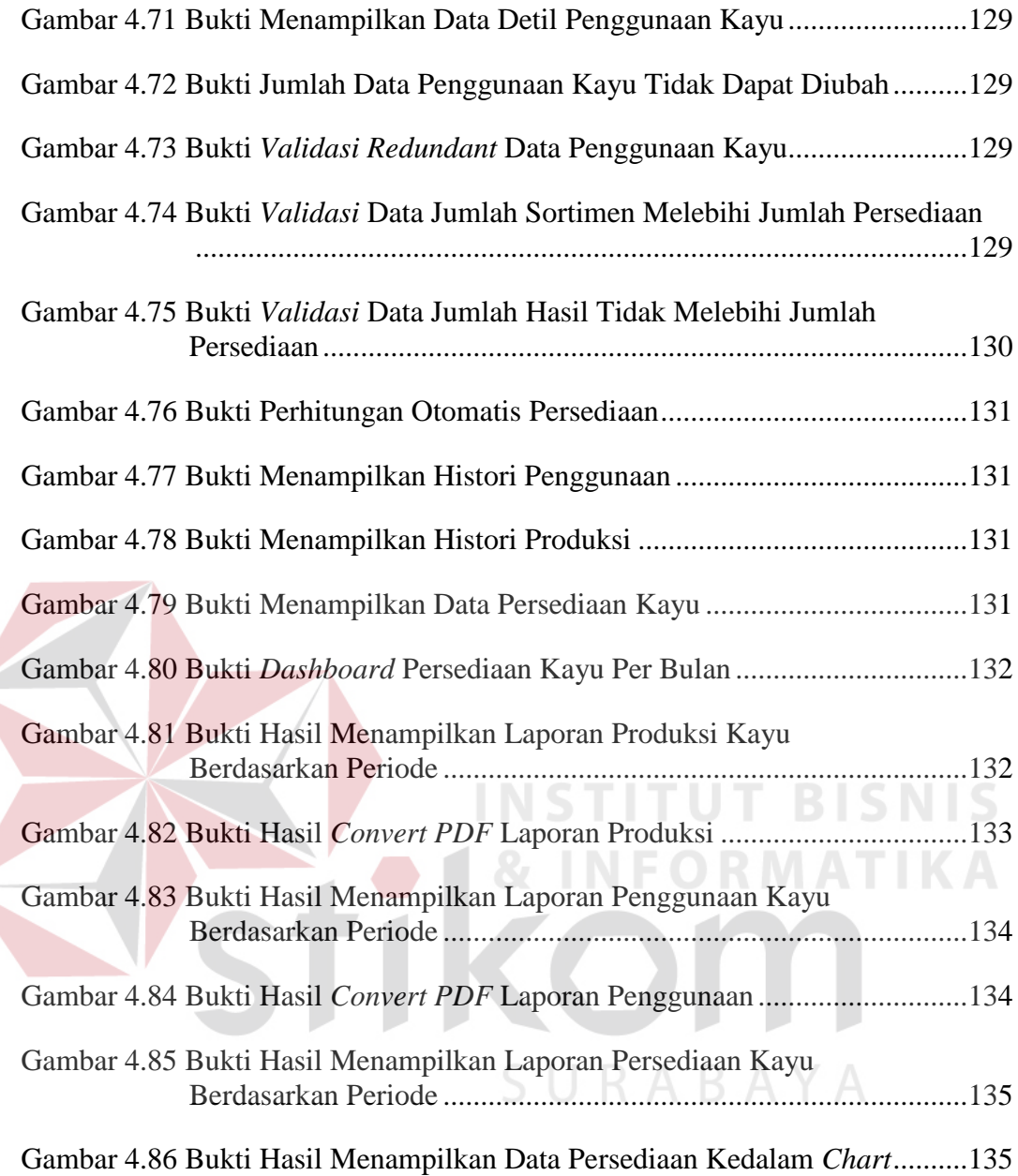

## **DAFTAR TABEL**

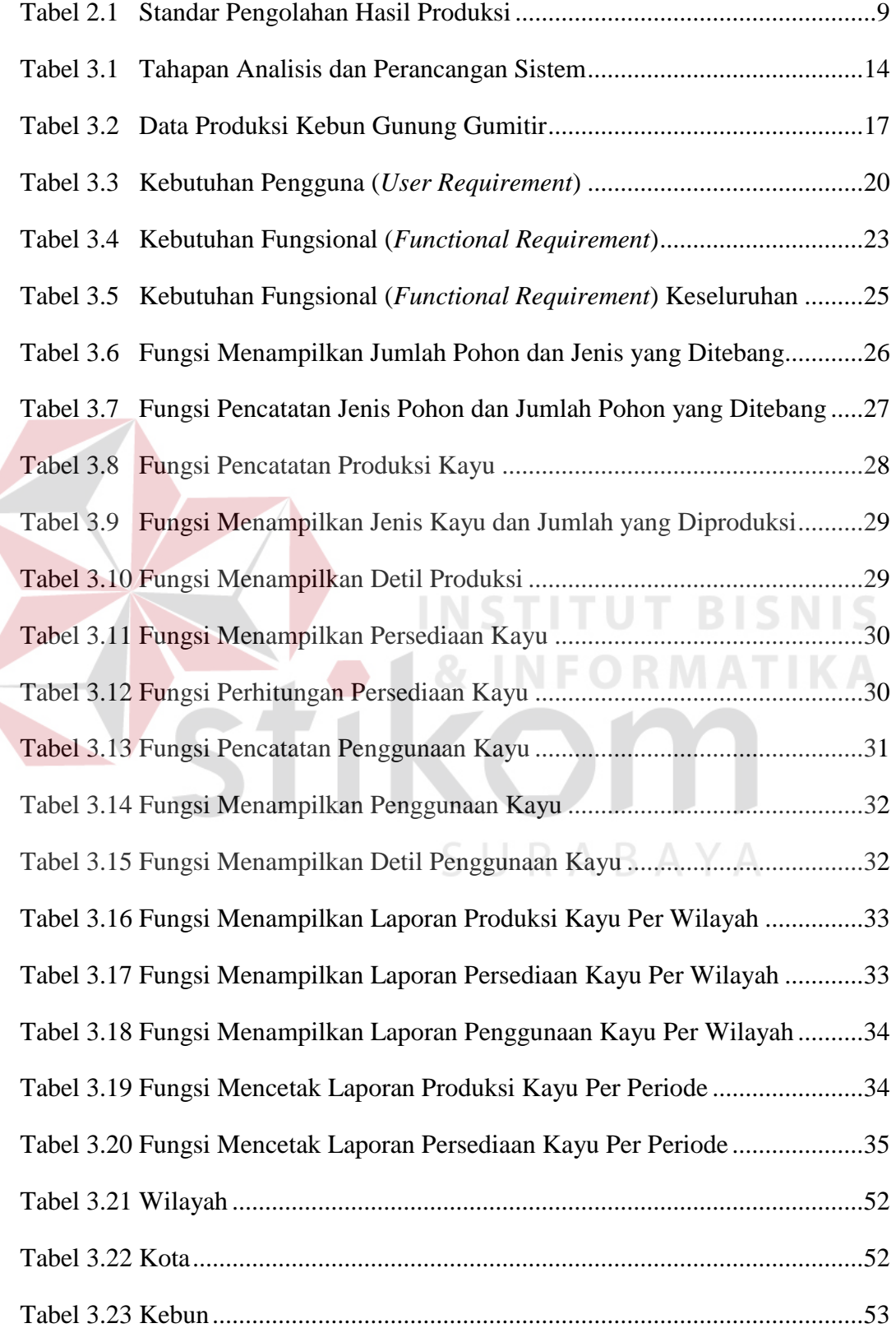

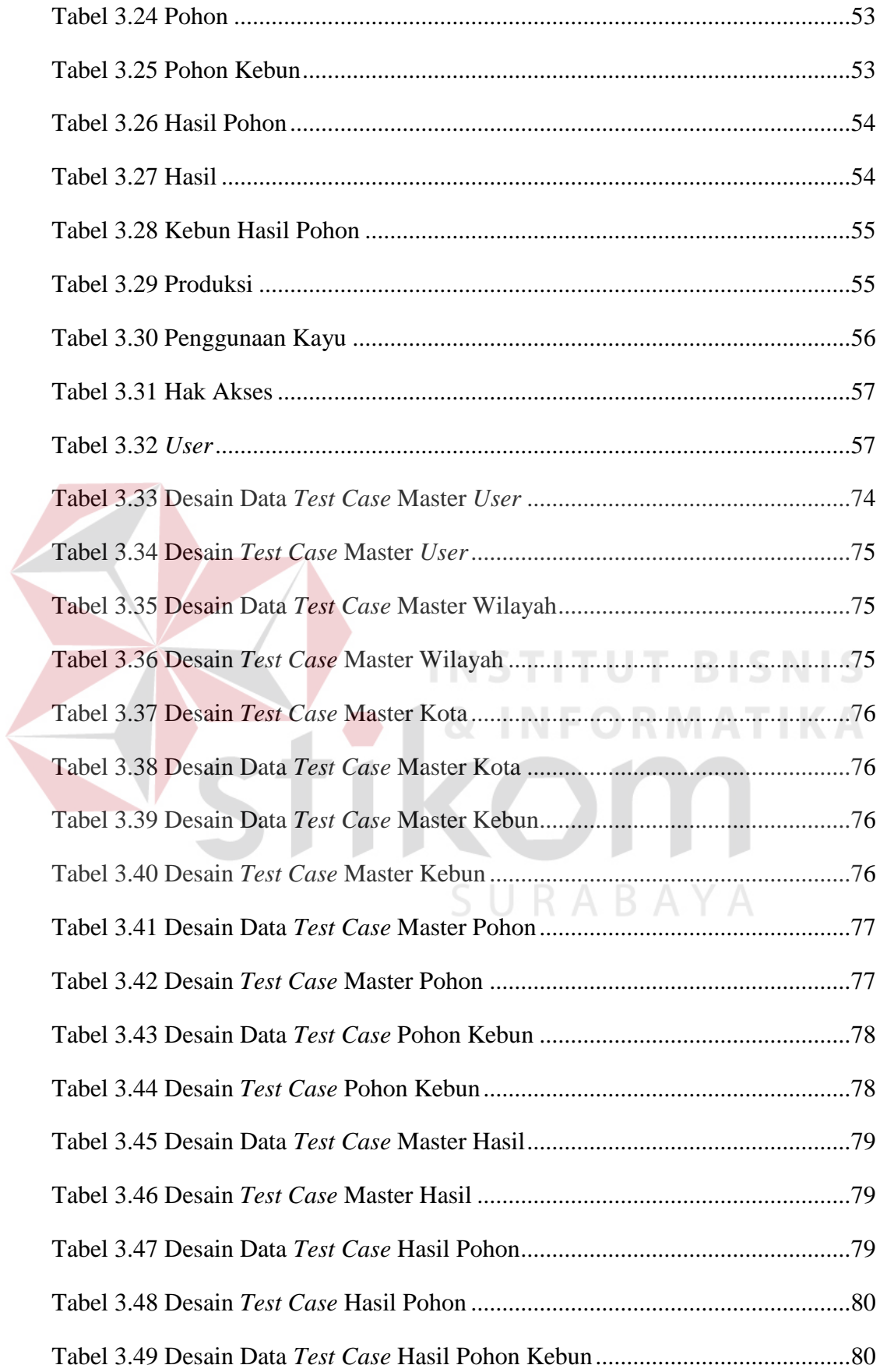

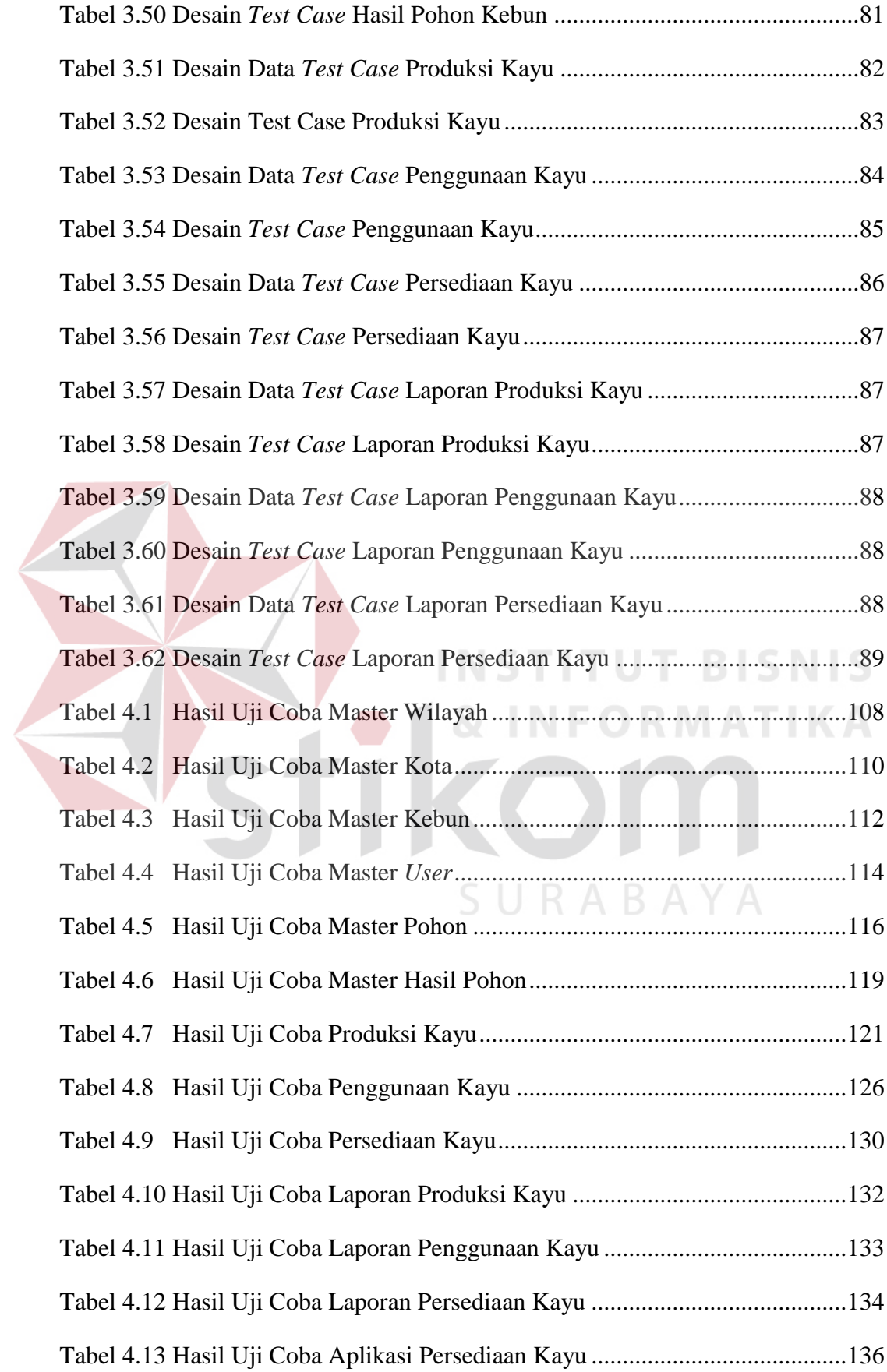

 $\left\langle$